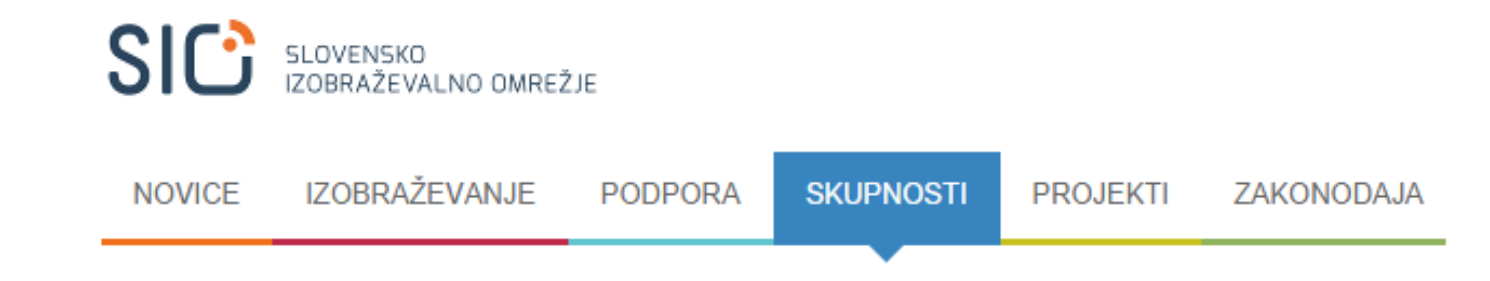

## **Ponovna udeležba na tečaju**

(izpis iz spletne učilnice zaradi ponovnega vpisa v ustrezno skupino)

## MOOC - Varna raba interneta in naprav

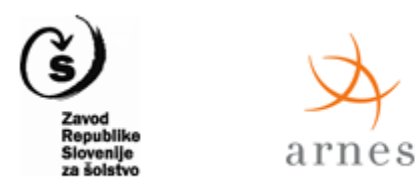

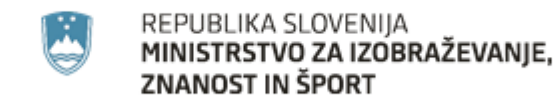

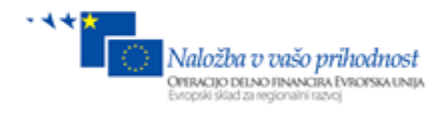

Če ste v spletno učilnico MOOC-V že vpisani in želite opravljati novembrski tečaj, potem se iz učilnice izpišete in ponovno vpišete s ključem novembrskega tečaja (**mooc2015november**).

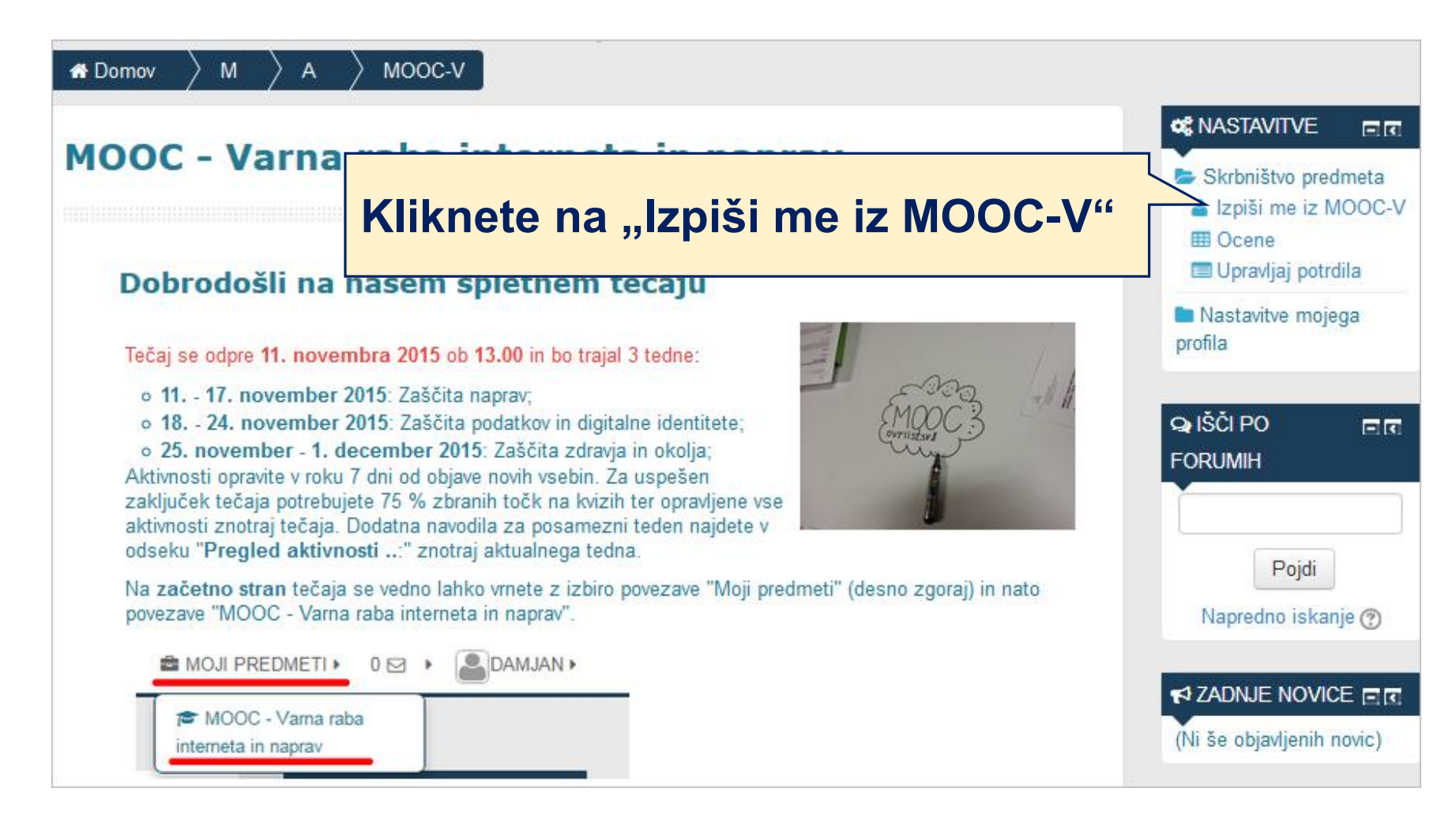